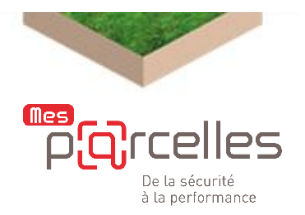

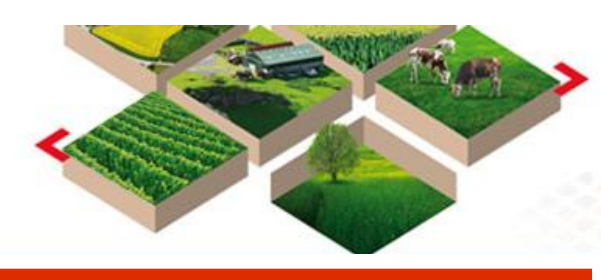

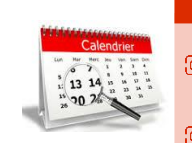

## **Ce mois ci, nous vous proposons :**

#### **Des ATELIERS :**

½ journée pour avancer sur le sujet de votre choix  **Formation PLAN d'EPANDAGE :**

 1 journée pour visualiser votre plan d'épandage et calculer vos surfaces épandables

Pour vous inscrire : **[cliquer ICI](https://docs.google.com/forms/d/1dn9evX0cwP_yGqOBgbf6bYePFTh8fopzQFIKGm-xIB4/viewform)**

# **LA CAMPAGNE 2020 EST OUVERTE**

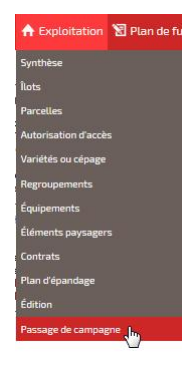

Les premières interventions de la campagne 2019 ont débuté (travail du sol, CIPAN, semis...).

Pour pouvoir les saisir dans [Mes P@rcelles,](http://www.mp.mes-parcelles.fr/) il est nécessaire de créer la récolte 2019 par le menu **Exploitation** puis **Passage de campagne.**

**RAPPEL : les interventions à saisir sur 2020 sont toutes celles qui font suite à la récolte 2019. Ainsi les semis de CIPAN, les déchaumages etc. doivent être saisis sur la récolte 2020.**

#### **Les accompagnements débutent dès le 26 septembre !**

**LES ACCOMPAGNEMENTS REPRENNENT**

**LES ATELIERS :** tous les mois 4 demi-journées.

**CHANGER DE CAMPAGNE :** de août à décembre 6 journées vous sont proposées pour vérifier vos enregistrement 2019 et créer l'assolement 2020.

**TRACER SON PLAN D'EPANDAGE : le 20 septembre à CASTRES**  pour s'assurer que les enregistrements de vos épandages de matières organiques respectent bien les distances réglementaires vis-à-vis des cours d'eau et des tiers.

## **Inscrivez-vous en cliquant [ICI](https://docs.google.com/forms/d/e/1FAIpQLSd5C3adygUeCYdBZNeDOEaf3uhXAKJPqn1duEiRUasieDyOvQ/viewform)**

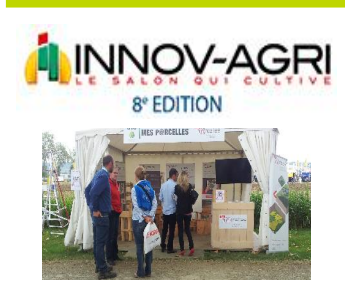

### **Mes [P@rcelles](mailto:P@rcelles) y sera**

Le stand Mes [P@rcelles](mailto:P@rcelles) sera présent le mercredi 4 et jeudi 5 septembre, à Innovagri Grand Sud Ouest à Ondes en Haute-Garonne.

Ces deux journées seront l'occasion de rencontrer les abonnés, mais aussi de faire découvrir Mes P@rcelles.

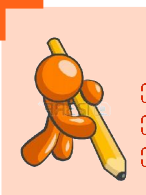

### **C'est le moment de :**

 **Saisir vos récoltes 2019, y compris le pâturage Réaliser l'assolement 2020 Saisir les semis de CIPAN**

### **Assistance téléphonique**

**Du lundi au vendredi de 9 h 00 à 12 h 00 de 14 h 00 à 17 h 00 au 05 67 92 04 04**

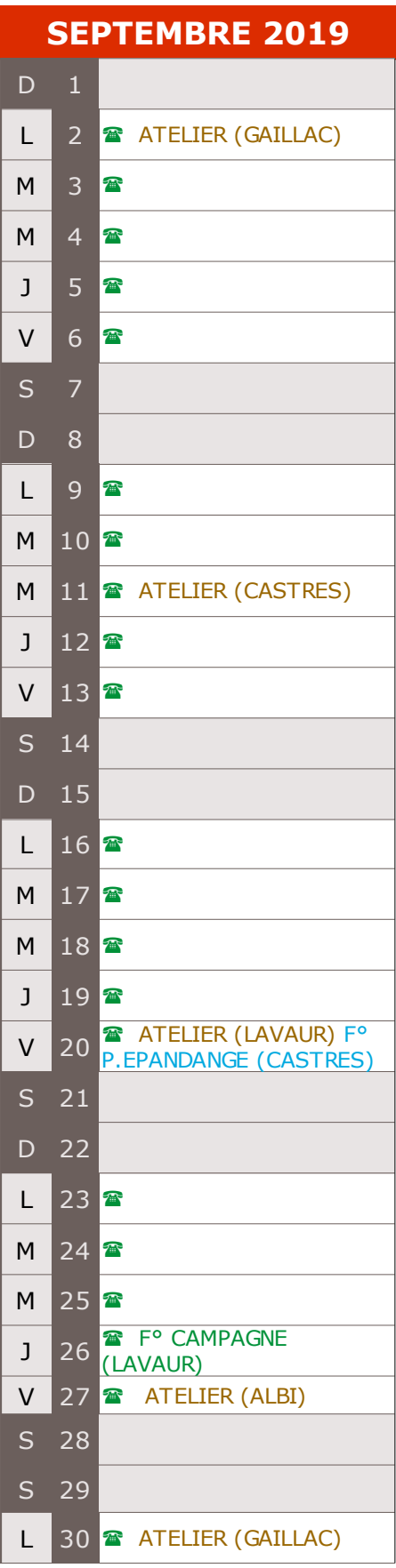

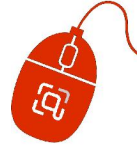

## **ENREGISTRER VOS SEMIS DE CIPAN**

#### **En saisissant les semis de CIPAN :**

- Le plan prévisionnel et le cahier d'épandage seront complétés conformément à la réglementation
- L'effet de la culture intermédiaire sera pris en compte dans le calcul de la dose d'azote.

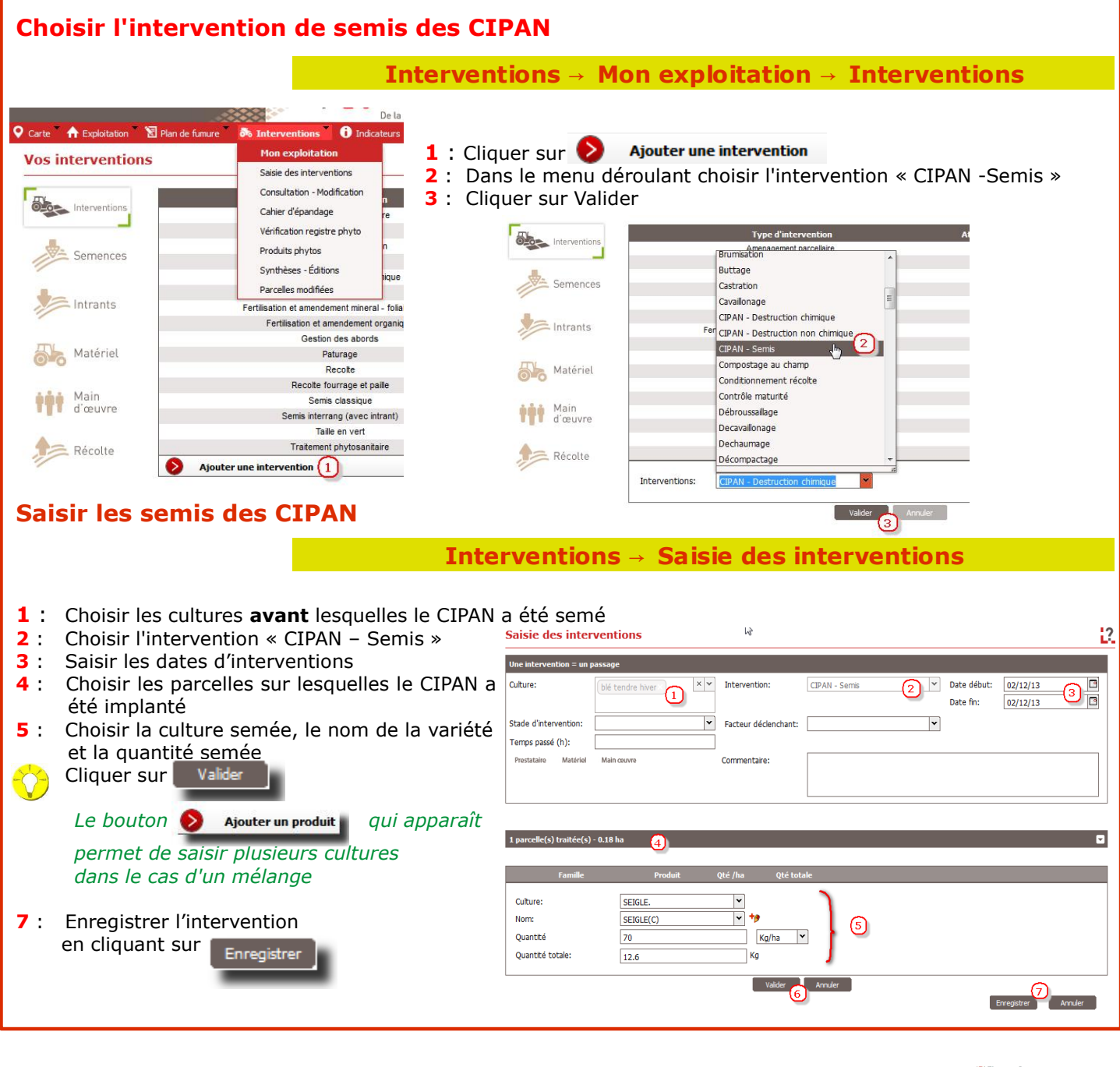

# **Retrouver le dernier bulletin Occitanie Mes p@rcelles** [en cliquant ICI](http://www.tarn.chambre-agriculture.fr/gerer-son-exploitation/pac-conditionnalite/mes-prcelles/mes-prcelles-espace-abonne/newsletter-occitanie/)

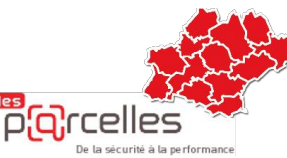

**Retrouver les derniers BULLETINS TECHNIQUES en cliquant sur les liens ci-dessous**

- ➔ **[VIGICOLZA](http://www.tarn.chambre-agriculture.fr/productions-techniques/cultures/grandes-cultures/bulletins-techniques/)**
- ➔ **[VIGIVITI](http://www.tarn.chambre-agriculture.fr/productions-techniques/viticulture/bulletins-vigne/bulletins-vigiviti/)**
- ➔ **[VIGIVITIBIO](http://www.tarn.chambre-agriculture.fr/productions-techniques/viticulture/bulletins-vigne/bulletins-vigivitibio/)**
- ➔ **[BULLETINS ZONE VULNERABLE](http://www.tarn.chambre-agriculture.fr/productions-techniques/fertilisation/zone-vulnerable/bulletins-techniques-zone-vulnerable/)**

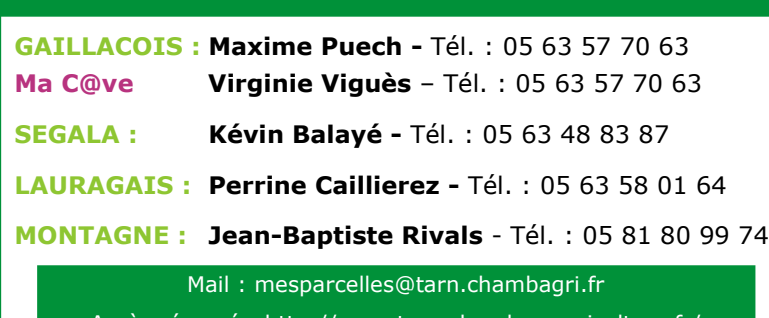

**VOS CONTACTS SUR LES TERRITOIRES**

Accès réservé : http://www.tarn.chambre-agriculture.fr/